## **Необходимая информация для эксплуатации программного обеспечения SELCAL Exam Preparation Kit**

## **Оглавление**

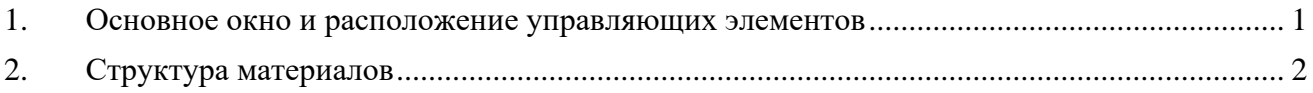

## **1. Основное окно и расположение управляющих элементов**

<span id="page-0-0"></span>Основное окно программы разделено на три зоны: слева находится панель навигации, вверху – строка заголовка, а справа – панель с учебным материалом [\(Рис. 1\)](#page-0-1).

| $\boxtimes$<br>Options                                                                                                    | SELCAL Exam Preparation Kit                                                                                                    | $\Box$ | $\times$ |
|----------------------------------------------------------------------------------------------------|----------------------------------------------------------------------------------------------------|--------|----------|
|                                                                                                    | <b>SELCAL Exam Preparation Kit</b>                                                                                                    |        |          |
|                                                                                                    | Navigation: »No topics above this level«<br><b>Instructions</b>                                                                                                    |        |          |
| <b>D</b> Instructions<br>Phonetic alphabet<br>Numerals<br>Standard words and phrases<br>$\Box$ Written shortening<br>ATC Callsigns<br>Topics<br>$\ll$ Routes<br>Question series for interview<br>Miscellaneous | Инструкция для тестируемых<br>SELCAL (System of English Language Check for Airmen License)<br>Тест по определению уровня владения английским языком по Шкале ИКАО для членов летных экипажей (пилотов, штурманов,<br>бортрадистов) и кандидатов на получение свидетельств специалистов авиационного персонала (членов летных экипажей)<br>Правила прохождения тестирования<br>1. Для прохождения тестирования Вам необходимо предоставить оригинал документа, удостоверяющего личность (паспорт) и документ,<br>подтверждающий оплату тестирования.<br>2. Во время прохождения тестирования запрещается пользоваться шпаргалками, мобильным телефоном и прочими электронными устройствами.<br>При обнаружении у вас во время проведения тестирования работающих мобильных телефонов и прочих электронных устройств,<br>тестирование прекращается. Деньги за тестирование не возвращаются.<br>3. До проведения тестирования вы имеете право ознакомиться с форматом экзамена, порядком подачи апелляции, порядком прохождения<br>повторного экзамена, а также с порядком выдачи документов с результатами тестирования.<br>Описание формата тестирования<br>Тест SELCAL состоит из 3 частей:<br>1. Интервью - 5-6 минут.<br>2. Ролевая игра - 15-17 минут.<br>3. Послеполетный разбор - 5-6 минут.<br>Интервью.<br>В вводной части интервью экзаменатор представляет себя, сообщает о процедуре проведения тестирования и предлагает ответить на один из<br>вопросов:<br>· Could you tell me a little about yourself? (or)<br>. What is your background in aviation?<br>Это вопрос - «разогрев», который помогает настроиться на тестирование и набрать необходимый темп речи.<br>Далее следует само интервью, в ходе которого пилот отвечает на вопросы, непосредственно связанные с его профессиональной деятельностью.<br>Вопросы составлены на основе DOC 9835 AN/453 Добавление в часть II «События и предметно-тематические области».<br>Длительность первой части составляет 5-6 минут.<br><b>Ponesas urna</b> |        |          |
|                                                                                                    | $\sim$ $\sim$<br>$\sqrt{ }$                                                                                                    |        |          |

*Рис. 1. Основное окно программы*

<span id="page-0-1"></span>На панели навигации доступен режим поиска информации по ключевым словам [\(Рис. 2\)](#page-0-2).

| Options                                                                                                    | SELCAL Exam Preparation Kit |                                                                                                    |  |
|----------------------------------------------------------------------------------------------------|-----------------------------|----------------------------------------------------------------------------------------------------|--|
|                                                                                                    |                             | <b>SELCAL Exam Preparation Kit</b>                                                                                                    |  |
| அ                                                                                                    |                             | Navigation: »No topics above this level«<br><b>Instructions</b>                                                                                                    |  |
| - A -<br>about myself<br>accent<br>air rage<br>aircraft performance<br>airport layout<br>ambulance<br>autopilot<br>aviation accident<br>$-$ B $-$<br>baggage identification |                             | Инструкция для тестируемых<br><b>SELCAL (System of English Language Check for Airmen License)</b><br>Тест по определению уровня владения английским языком по Шкале ИКАО для членов летных экипажей (пилотов, штурманов,<br>бортрадистов) и кандидатов на получение свидетельств специалистов авиационного персонала (членов летных экипажей)<br>Правила прохождения тестирования<br>1. Для прохождения тестирования Вам необходимо предоставить оригинал документа, удостоверяющего личность (паспорт) и документ,<br>подтверждающий оплату тестирования.<br>2. Во время прохождения тестирования запрещается пользоваться шпаргалками, мобильным телефоном и прочими электронными устройствами.<br>При обнаружении у вас во время проведения тестирования работающих мобильных телефонов и прочих электронных устройств,<br>тестирование прекращается. Деньги за тестирование не возвращаются,<br>3. До проведения тестирования вы имеете право ознакомиться с форматом экзамена, порядком подачи апелляции, порядком прохождения<br>повторного экзамена, а также с порядком выдачи документов с результатами тестирования.<br>Описание формата тестирования<br>Tect SELCAL состоит из 3 частей:<br>1. Интервью - 5-6 минут. |  |
| belly landing<br>bird injestion<br>bird strike<br>bomb scare<br>briefing<br>- C -<br>callsign<br><b>CFIT</b><br>communication problems<br>congested airspace                |                             | 2. Ролевая игра - 15-17 минут.<br>3. Послеполетный разбор - 5-6 минут.<br>Интервью.<br>В вводной части интервью экзаменатор представляет себя, сообщает о процедуре проведения тестирования и предлагает ответить на один из<br>вопросов:<br>· Could you tell me a little about yourself? (or)<br>• What is your background in aviation?<br>Это вопрос - «разогрев», который помогает настроиться на тестирование и набрать необходимый темп речи.<br>Далее следует само интервью, в ходе которого пилот отвечает на вопросы, непосредственно связанные с его профессиональной деятельностью.<br>Вопросы составлены на основе DOC 9835 AN/453 Добавление в часть II «События и предметно-тематические области».<br>Длительность первой части составляет 5-6 минут.<br>Ролевая игра<br>- -                                                                                                    |  |

*Рис. 2. Поиск по ключевым словам*

<span id="page-0-2"></span>Также на панели информации доступен режим полнотекстового поиска [\(Рис. 3\)](#page-1-1).

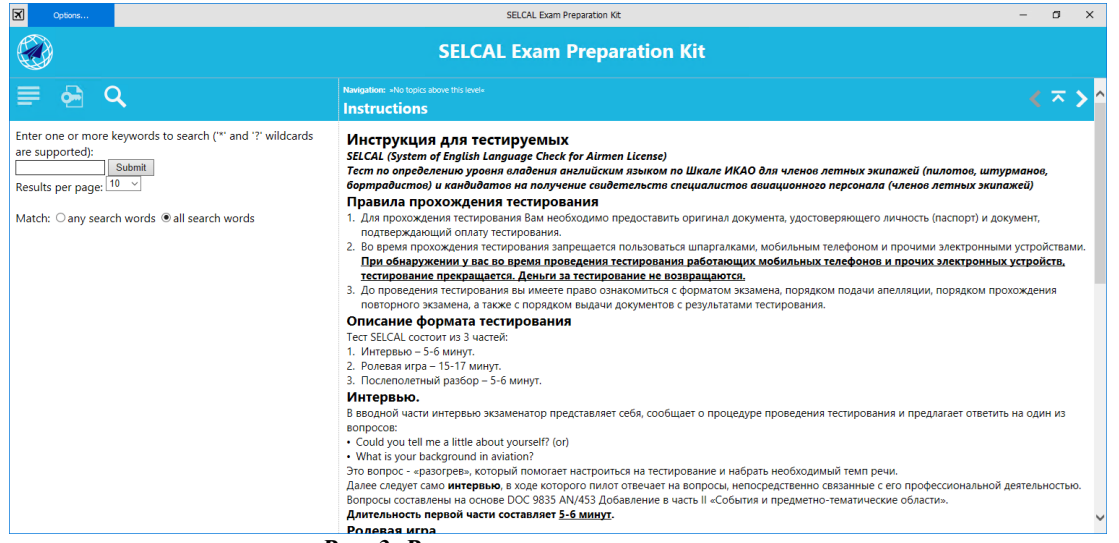

*Рис. 3. Режим полнотекстового поиска*

<span id="page-1-1"></span>Для взаимодействия с мультимедийным учебным материалом в программе предусмотрен встроенный проигрыватель [\(Рис. 4\)](#page-1-2).

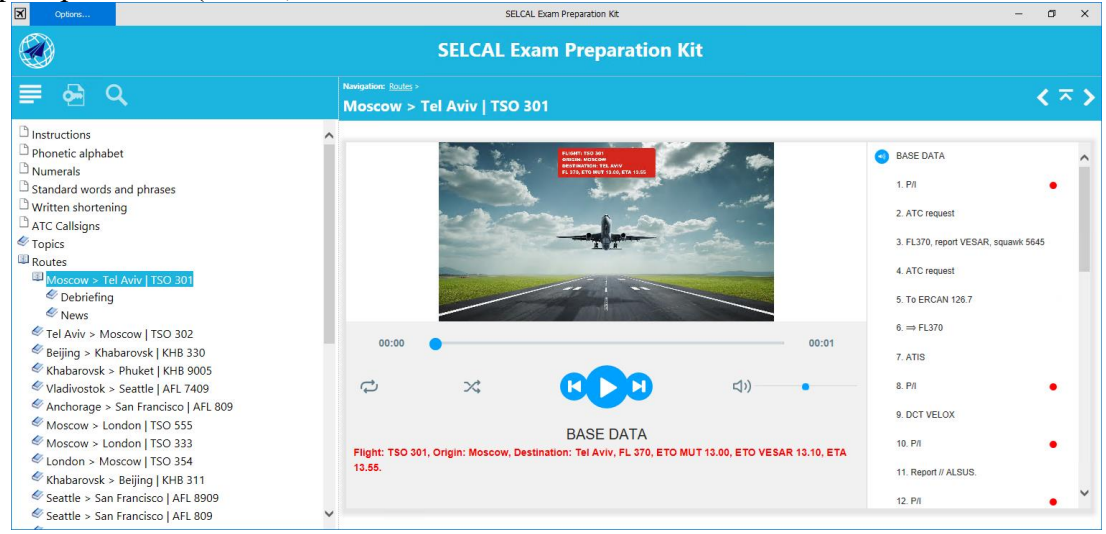

*Рис. 4. Проигрыватель мультимедийных материалов*

<span id="page-1-2"></span><span id="page-1-0"></span>Для увеличения или уменьшения размера шрифта следует открыть в левом верхнем углу программы меню «Options» и выбрать пункт «Zoom In» или «Zoom Out» соответственно (**Ошибка! Источник ссылки не найден.**).

## **2. Структура материалов**

Программа содержит [\(Рис. 1\)](#page-0-1):

- 1. инструкцию,
- 2. фонетический алфавит,
- 3. правила произношения цифр и чисел во фразеологии радиообмена,
- 4. стандартные слова и выражения во фразеологии радиообмена,
- 5. примеры письменных сокращений, используемых авиационным персоналом для быстрой записи сообщений при радиообмене,
- 6. позывные авиакомпаний, для которых представлены демонстрационные маршруты,
- 7. примеры тем, обсуждаемых на экзамене по определению уровня владения авиационным английским языком,
- 8. 28 вариантов ролевой игры, в которой имеются расшифровки реплик авиадиспетчера и примеры вариантов ответа пилота,
- 9. вопросы и варианты ответов на экзаменационное интервью,
- 10. дополнительные справочные материалы.